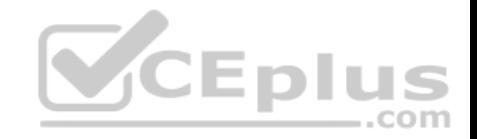

**MB-330**

Number: MB-330 Passing Score: 800 Time Limit: 120 min File Version: 1

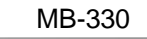

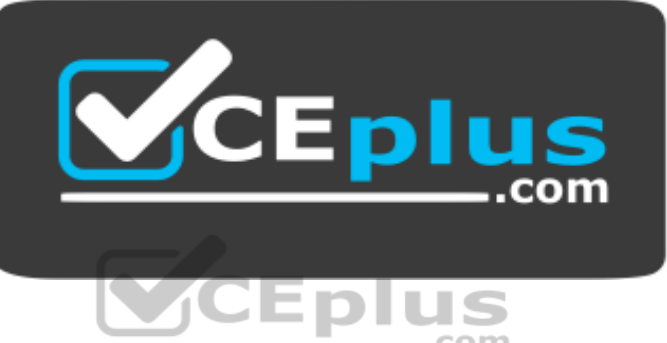

**Website:** [https://vceplus.com](https://vceplus.com/) **VCE to PDF Converter:** <https://vceplus.com/vce-to-pdf/> **Facebook:** <https://www.facebook.com/VCE.For.All.VN/> **Twitter :** [https://twitter.com/VCE\\_Plus](https://twitter.com/VCE_Plus)

 **https://vceplus.com/**

### **Sections**

- 1. Implement Product information management
- 2. Implement Inventory management
- 3. Implement and manage Supply Chain processes
- 4. Implement Warehouse management and Transportation management and perform business processes **Exam A**

# **QUESTION 1**

A company uses trade agreements for their customers. Prices for some customers must round to the nearest US dollar.

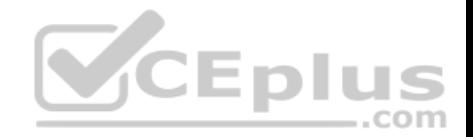

A customer reports that prices do not round to the nearest US dollar as required.

You need to resolve the issue.

In Trade agreement journals, which option should you use?

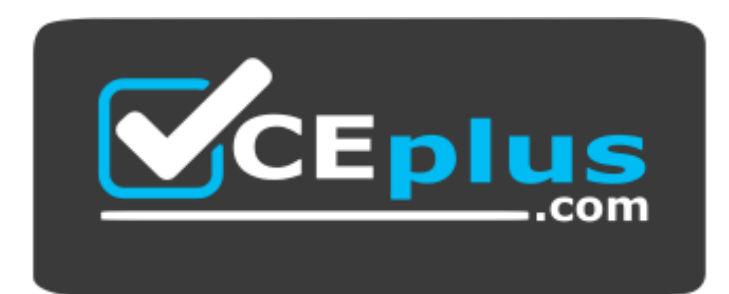

 **https://vceplus.com/**

- A. Adjustment
- B. View smart rounding
- C. Validate all lines
- D. Apply smart rounding

**Correct Answer:** D **Section: Implement Product information management Explanation**

**Explanation/Reference:**

# **QUESTION 2**

A company creates several item costing versions.

All new and existing items have costs associated with them. After applying the costs, the company notices the activation date has not been updated.

You need to update the items to the current date for activation.

What should you do?

A. Set the item cost record status to Active

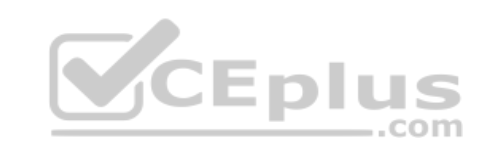

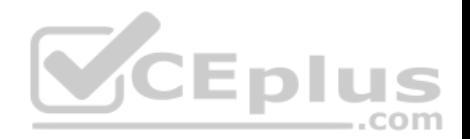

- B. Set the from date to today and leave the item cost record status at Pending
- C. Set the item cost record status to Pending
- D. Set the cost price and date of price on the released product

### **Correct Answer:** A **Section: Implement Product information management Explanation**

#### **Explanation/Reference:**

References: https://docs.microsoft.com/en-us/dynamics365/unified-operations/supply-chain/cost-management/costingversions

### **QUESTION 3**

An employee at a company releases a new product from the Released product maintenance workspace.

An employee in another department is unable to add the product to a sales order. You determine that dimension groups have not been applied to the product.

-- - -

...com

You need to ensure that the product can be added to the sales order.

Which two inventory dimension groups should you add to the product? Each correct answer presents part of the solution.

**NOTE:** Each correct selection is worth one point.

- A. Tracking dimension group
- B. Coverage group
- C. Product dimension group
- D. Storage dimension group

**Correct Answer:** CD **Section: Implement Product information management Explanation**

**Explanation/Reference:**

### **QUESTION 4**

An employee at a company needs to lay out the various component builds for bicycles.

You need to identify which constraints the employee should use to set up the bicycles.

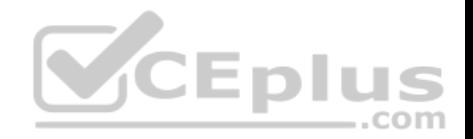

Which two types of constraints achieve the goal? Each correct answer presents a complete solution.

**NOTE:** Each correct selection is worth one point.

- A. table constraints that are used generically among product configuration models
- B. expression constraints that are used generically among product configuration models
- C. expression constraints that are unique to each product configuration model
- D. table constraints that are always unique to each product configuration model

### **Correct Answer:** AC **Section: Implement Product information management Explanation**

### **Explanation/Reference:**

References: https://docs.microsoft.com/en-us/dynamics365/unified-operations/supply-chain/pim/expression-constraints-table-constraints-product-configurationmodels

# **QUESTION 5**

A company manufactures and sells speaker boxes. The speaker boxes can be silver or black with a basic or upgraded wiring harness assembly.

The speaker box must be created in the item master so that the variables for colors and harness type can be assigned at order entry.

You need to create a new item that supports multiple variables.

What should you do?

- A. Create a new product. Select predefined variant as the configuration technology.
- B. Create a new product master. Select constraint-based configuration as the configuration technology.
- C. Create a new product. Select constraint-based configuration as the configuration technology.
- D. Create a new product master. Select predefined variant as the configuration technology.

### **Correct Answer:** D **Section: Implement Product information management Explanation**

**Explanation/Reference:**

### **QUESTION 6**

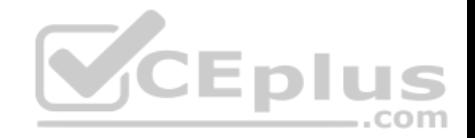

A company has items in inventory with two costing methods: FIFO and Standard.

The company needs to calculate the cost of all items at month end and provide a total inventory value to the finance department.

You need to determine the total value of inventory.

Which costing method requires running the inventory close?

- A. FIFO and Standard Cost items
- B. FIFO items only
- C. LIFO, Moving Average, and Date Weighted Average items
- D. Standard Cost items only

**Correct Answer:** B **Section: Implement Product information management Explanation**

**Explanation/Reference:**

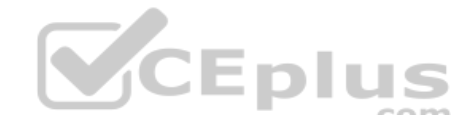

### **QUESTION 7**

**Note: This question is part of a series of questions that present the same scenario. Each question in the series contains a unique solution that might meet the stated goals. Some question sets might have more than one correct solution, while others might not have a correct solution.**

**After you answer a question in this section, you will NOT be able to return to it. As a result, these questions will not appear in the review screen.**

You are the purchasing manager at a manufacturing company that makes audio equipment.

You sign an agreement with a vendor to purchase 5,000 speaker cables, item C0001, at a discounted rate of \$3.00 per cable. This agreement expires in exactly one year.

You need to set up pricing information and track the fulfillment of the agreement.

Solution:

- Create a purchase agreement of type Product value commitment.
- Add a line for item C0001.
- Enter a product value of \$15,000 and enter an expiration date of one year.

Does the solution meet the goal?

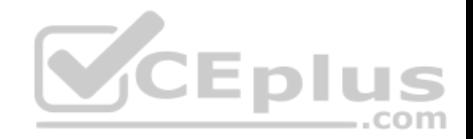

A. Yes

B. No

**Correct Answer:** A **Section: Implement Product information management Explanation**

**Explanation/Reference:**

References: https://docs.microsoft.com/en-us/dynamics365/supply-chain/procurement/purchaseagreements

### **QUESTION 8**

**Note: This question is part of a series of questions that present the same scenario. Each question in the series contains a unique solution that might meet the stated goals. Some question sets might have more than one correct solution, while others might not have a correct solution.**

**After you answer a question in this section, you will NOT be able to return to it. As a result, these questions will not appear in the review screen.**

You are the purchasing manager at a manufacturing company that makes audio equipment.

You sign an agreement with a vendor to purchase 5,000 speaker cables, item C0001, at a discounted rate of \$3.00 per cable. This agreement expires in exactly  $-$ .com one year.

You need to set up pricing information and track the fulfillment of the agreement.

Solution: On the released product, set a price of \$3.00. Add the vendor to the vendor account field on the Purchase fast tab.

Does the solution meet the goal?

A. Yes

B. No

**Correct Answer:** B **Section: Implement Product information management Explanation**

**Explanation/Reference:** References: https://docs.microsoft.com/en-us/dynamics365/supply-chain/procurement/purchaseagreements

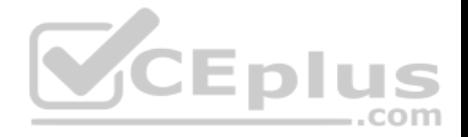

### **QUESTION 9**

**Note: This question is part of a series of questions that present the same scenario. Each question in the series contains a unique solution that might meet the stated goals. Some question sets might have more than one correct solution, while others might not have a correct solution. After you answer a question in this section, you will NOT be able to return to it. As a result, these questions will not appear in the review screen.**

You are the purchasing manager at a manufacturing company that makes audio equipment.

You sign an agreement with a vendor to purchase 5,000 speaker cables, item C0001, at a discounted rate of \$3.00 per cable. This agreement expires in exactly one year.

You need to set up pricing information and track the fulfillment of the agreement.

Solution: Create a purchase agreement for the vendor that specifies a product quantity commitment. Include the quantity, the price, and the expiration date.

Does the solution meet the goal?

A. Yes B. No

**Correct Answer:** A **Section: Implement Product information management Explanation**

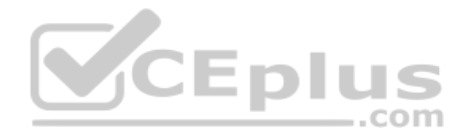

#### **Explanation/Reference:**

References: https://docs.microsoft.com/en-us/dynamics365/supply-chain/procurement/purchaseagreements

# **QUESTION 10**

A distribution company wants to set up barcodes in their Dynamics 365 Supply Chain Management system for warehouse scanning.

Barcodes will be entered manually.

You need to minimize the risk of errors on barcode entry.

What should you do?

- A. Create a new barcode, enter the value, select the type, and enter the mask.
- B. Select an item, select the barcode type, select max length, and enter the value.
- C. Select an item and set up security on the barcode field.

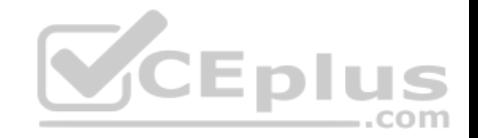

D. Create a new barcode, enter the value, select the type, and enter the size and max length. **Correct Answer:** B

**Section: Implement Product information management Explanation**

**Explanation/Reference:**

## **QUESTION 11**

A company uses Dynamics 365 Supply Chain Management.

An employee notices a discrepancy in inventory.

You need to create the inventory blocking transaction.

What are two possible ways to achieve the goal? Each correct answer presents a complete solution.

**NOTE:** Each correct selection is worth one point.

- A. inventory status
- B. quality order
- C. batch disposition code
- D. manual inventory blocking

**Correct Answer:** BD **Section: Implement Inventory management Explanation**

**Explanation/Reference:** References: https://docs.microsoft.com/en-us/dynamics365/unifiedoperations/supply-chain/inventory/inventory-blocking

## **QUESTION 12**

You are the materials manager at a distribution company.

You are responsible for setting up the ABC classification of all items as follows:

- Class A materials represent 70 percent of the material value.
- Class B materials represent 20 percent of the material value.
- Class C materials represent 10 percent of the material value but are the most commonly used.

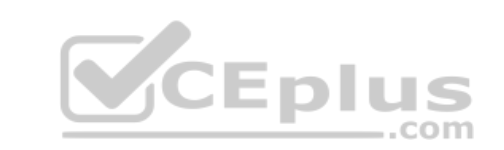

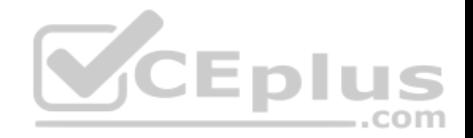

You need to assign an ABC classification value model to all items using those values.

What should you do?

- A. Run the ABC classification report
- B. Run the ABC classification periodic task to update the value model for all items
- C. Manually update the Value classification on the Released product record
- D. Run the ABC classification periodic task to update the revenue model for all items

**Correct Answer:** B **Section: Implement Inventory management Explanation**

**Explanation/Reference:**

## **QUESTION 13**

A company employee is in charge of warehouse operations and controlling inventory adjustments through journals.

The employee needs to add inventory for samples at a specific cost. The samples were shipped by a vendor without a purchase order. The employee needs to be sure that the inventory value goes to a ledger account so that the value of the samples is not mixed in with another inventory value.

You need to ensure that the employee is able to correctly add the inventory.

What should you do?

- A. Create a movement journal, add the cost, and specify the offset ledger account on the line.
- B. Create an adjustment journal, add the cost, and specify the offset ledger account on the line.
- C. Create an arrival journal, add the cost, and specify the offset ledger account on the line.
- D. Create a transfer journal, transfer to a different warehouse, and then adjust the cost.

**Correct Answer:** A **Section: Implement Inventory management Explanation**

# **Explanation/Reference:**

References: https://docs.microsoft.com/en-us/dynamics365/unified-operations/supplychain/inventory/inventory-journals

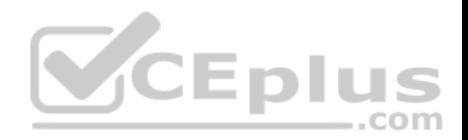

### **QUESTION 14**

A company is implementing sales order functionality in Dynamics 365 Supply Chain Management.

The company has a business requirement to fulfill sales orders by using direct delivery.

You need to enter a direct delivery sales order so that a purchase order is automatically created.

What should you do after you enter the sales order and lines?

- A. Change the order type to journal and manually enter a PO for the sales order line items on the sales order header.
- B. Select automatic and confirm the sales order on the line level setup tab in the reservation field.
- C. Change the site to direct delivery and confirm the sales order.
- D. Change the delivery type on the sales order to direct delivery and select save.

**Correct Answer:** D **Section: Implement Inventory management Explanation**

**Explanation/Reference:**

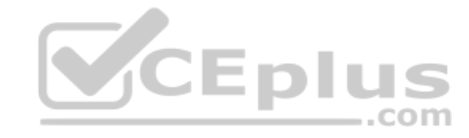

### **QUESTION 15**

**Note: This question is part of a series of questions that present the same scenario. Each question in the series contains a unique solution that might meet the stated goals. Some question sets might have more than one correct solution, while others might not have a correct solution.**

**After you answer a question in this section, you will NOT be able to return to it. As a result, these questions will not appear in the review screen.**

A company is implementing inventory management in Dynamics 365 Supply Chain Management.

The company needs to block inventory and ensure that physical inventory will not be reserved by other outbound transactions.

You need to select the appropriate option to block the inventory in the system.

Solution: Select the full blocking option in the item sampling page.

Does the solution meet the goal?

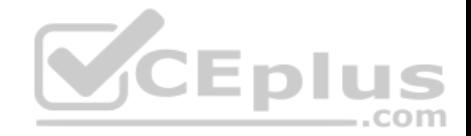

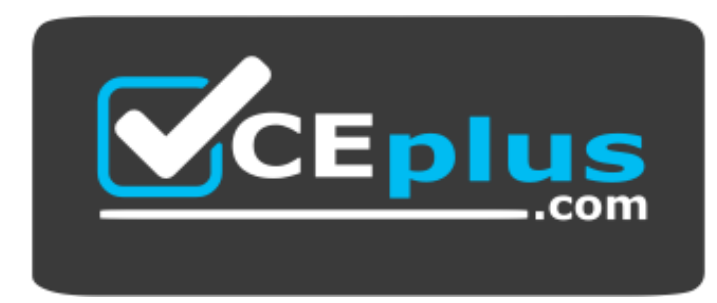

 **https://vceplus.com/**

A. Yes

B. No

**Correct Answer:** B **Section: Implement Inventory management Explanation**

**Explanation/Reference:** References: https://docs.microsoft.com/en-us/dynamics365/unified-operations/supplychain/inventory/inventory-blocking com

### **QUESTION 16**

**Note: This question is part of a series of questions that present the same scenario. Each question in the series contains a unique solution that might meet the stated goals. Some question sets might have more than one correct solution, while others might not have a correct solution.**

**After you answer a question in this section, you will NOT be able to return to it. As a result, these questions will not appear in the review screen.**

A company is implementing inventory management in Dynamics 365 Supply Chain Management.

The company needs to block inventory and ensure that physical inventory will not be reserved by other outbound transactions.

You need to select the appropriate option to block the inventory in the system.

Solution: Manually create a transaction on the inventory blocking page.

Does the solution meet the goal?

A. Yes

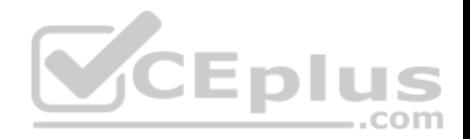

B. No

**Correct Answer:** A **Section: Implement Inventory management Explanation**

### **Explanation/Reference:**

References: https://docs.microsoft.com/en-us/dynamics365/unified-operations/supplychain/inventory/inventory-blocking

### **QUESTION 17**

A client wants to use Dynamics 365 Supply Chain Management to assist processing trade.

You need to ensure that intercompany sales order payments process correctly when intercompany payable journals are posted.

What should you do?

- A. In the intercompany trade parameters for sales order policies, select **Post journal automatically**
- B. In the intercompany trade parameters for purchase order policies, select **Post invoice automatically**
- C. In the intercompany trade parameters for purchase order policies, select **Post journal automatically**
- D. In the intercompany trade parameters for sales order policies, select **Allow summary update of documents for original customer**

### **Correct Answer:** A **Section: Implement and manage Supply Chain processes Explanation**

# **Explanation/Reference:**

# **QUESTION 18**

A company uses Dynamics 365 Supply Chain Management and implements procurement categories.

Purchase requisitions are required for the purchase of procurement category goods.

You need to ensure that the company purchases office supplies only from one specific vendor.

Which two actions should you perform? Each correct answer presents part of the solution.

**NOTE:** Each correct selection is worth one point.

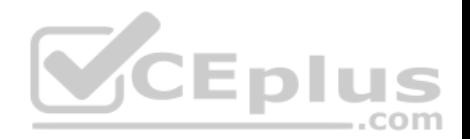

- A. Add the preferred vendor to the office supplies procurement category setup
- B. Create a preferred trade agreement for the office supplies vendor
- C. In purchasing policies, configure a specific category policy for office supplies
- D. In purchasing policies, create a Purchase requisition control rule
- E. Configure the purchase requisition workflow to specify the office supplies vendor

# **Correct Answer:** AC **Section: Implement and manage Supply Chain processes Explanation**

**Explanation/Reference: QUESTION 19 Note: This question is part of a series of questions that present the same scenario. Each question in the series contains a unique solution that might meet the stated goals. Some question sets might have more than one correct solution, while others might not have a correct solution.**

**After you answer a question in this section, you will NOT be able to return to it. As a result, these questions will not appear in the review screen.**

A vendor is offering a rebate program on bottles of wine that have purchase orders placed within a month. There is a \$5.00 rebate on the purchase of 10-100 bottles and a \$6.00 rebate for the purchase of 101-200 bottles. Customers can purchase wine by the bottle or by the case. Discounts apply to all varieties of wine sold by the vendor. **The Contract of the Contract of the Contract of the Contract of the Contract of the Contract of the Contract of the Contract of the Contract of The Contract of The Contract of The Contract of The Contract of The Contract** ,,, .com

You need to create a vendor rebate agreement to ensure that the correct rebate amount is claimed at the end of the month.

Solution: On the rebate agreement, set the calculation date type field to **created**.

Does the solution meet the goal?

A. Yes

B. No

**Correct Answer:** B **Section: Implement and manage Supply Chain processes Explanation**

**Explanation/Reference:**

**QUESTION 20**

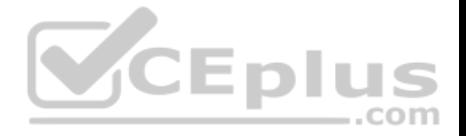

**Note: This question is part of a series of questions that present the same scenario. Each question in the series contains a unique solution that might meet the stated goals. Some question sets might have more than one correct solution, while others might not have a correct solution.**

#### **After you answer a question in this section, you will NOT be able to return to it. As a result, these questions will not appear in the review screen.**

A vendor is offering a rebate program on bottles of wine that have purchase orders placed within a month. There is a \$5.00 rebate on the purchase of 10-100 bottles and a \$6.00 rebate for the purchase of 101-200 bottles. Customers can purchase wine by the bottle or by the case. Discounts apply to all varieties of wine sold by the vendor.

You need to create a vendor rebate agreement to ensure that the correct rebate amount is claimed at the end of the month.

Solution: On the rebate agreement, set the start date to be the first of the month. Set the expiry date to be 30 days.

Does the solution meet the goal?

A. Yes B. No

**Correct Answer:** B **Section: Implement and manage Supply Chain processes Explanation**

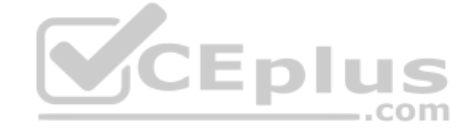

**Explanation/Reference:**

### **QUESTION 21**

You configure purchasing policies and oversee purchasing processes for a company.

Users often submit requisitions with incorrect information. Users also select non-approved vendors or incorrect categories.

You need to set up a procurement policy that limits which procurement categories and vendors can be selected.

Which two policy rules should you configure? Each correct answer presents part of the solution.

**NOTE:** Each correct selection is worth one point.

- A. Category access policy rule
- B. Purchase requisition control rule
- C. Catalog policy rule

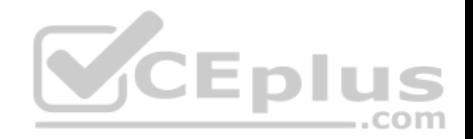

#### D. Category policy rule

**Correct Answer:** AD **Section: Implement and manage Supply Chain processes Explanation**

**Explanation/Reference:** References: https://docs.microsoft.com/en-us/dynamics365/unifiedoperations/supply-chain/procurement/purchase-policies

#### **QUESTION 22**

A buyer places a purchase requisition for item C0001 from a new vendor.

All purchases from a new vendor must go through an internal workflow approval process.

You need to ensure that a purchase order (PO) is automatically created from the purchase requisition.

Which setup must be in place?

- A. Status = approved, item = C0001, vendor populated on the PO
- B. Status = in review, item = C0001, vendor populated on the purchase requisition
- C. Status = approved, item = C0001, vendor populated on the purchase requisition
- D. Status = draft, item = C0001, vendor populated on the PO

#### **Correct Answer:** C **Section: Implement and manage Supply Chain processes Explanation**

**Explanation/Reference:**

#### **QUESTION 23**

**Note: This question is part of a series of questions that present the same scenario. Each question in the series contains a unique solution that might meet the stated goals. Some question sets might have more than one correct solution, while others might not have a correct solution.**

**After you answer a question in this section, you will NOT be able to return to it. As a result, these questions will not appear in the review screen.**

A company plans to simplify interactions between purchasing department employees and vendors.

You need to ensure that employees are redirected to a vendor's online store to select items for inclusion on purchase requisitions.

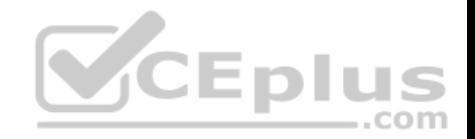

Solution: Create a retail product catalog.

Does the solution meet the goal?

A. Yes

B. No

**Correct Answer:** B **Section: Implement and manage Supply Chain processes Explanation**

**Explanation/Reference:**

References: https://docs.microsoft.com/en-us/dynamics365/supply-chain/procurement/set-up-external-catalog-forpunchout

# **QUESTION 24**

**Note: This question is part of a series of questions that present the same scenario. Each question in the series contains a unique solution that might meet the stated goals. Some question sets might have more than one correct solution, while others might not have a correct solution.**

**After you answer a question in this section, you will NOT be able to return to it. As a result, these questions will not appear in the review screen.**

A company plans to simplify interactions between purchasing department employees and vendors.

You need to ensure that employees are redirected to a vendor's online store to select items for inclusion on purchase requisitions.

Solution: Create a procurement catalog.

Does the solution meet the goal?

A. Yes

B. No

**Correct Answer:** B **Section: Implement and manage Supply Chain processes Explanation**

**Explanation/Reference:** References: https://docs.microsoft.com/en-us/dynamics365/supplychain/procurement/set-up-external-catalog-for-punchout

**QUESTION 25**

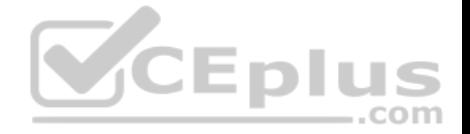

**Note: This question is part of a series of questions that present the same scenario. Each question in the series contains a unique solution that might meet the stated goals. Some question sets might have more than one correct solution, while others might not have a correct solution.**

#### **After you answer a question in this section, you will NOT be able to return to it. As a result, these questions will not appear in the review screen.**

A company plans to simplify interactions between purchasing department employees and vendors.

You need to ensure that employees are redirected to a vendor's online store to select items for inclusion on purchase requisitions.

Solution: Create a vendor catalog.

Does the solution meet the goal?

A. Yes

B. No

# **Correct Answer:** A **Section: Implement and manage Supply Chain processes Explanation**

**Explanation/Reference: References: https://docs.microsoft.com/en-us/dynamics365/supply**chain/procurement/set-up-external-catalog-for-punchout com

### **QUESTION 26**

A company uses Dynamics 365 Finance.

The finance department processes royalty claims using the accounts payable module.

You need to pass the claims to the accounts payable group for payment.

Which three events will occur? Each correct answer presents part of the solution.

**NOTE**: Each correct selection is worth one point.

- A. A Royalty accrual journal posting reverses the previous interim postings for accrual and expense amounts.
- B. A credit is posted to the vendor's payable account.
- C. A vendor invoice for the royalty payment is set to draft.
- D. A new vendor invoice for the royalty is created and posted.
- E. A hold is put on the amounts held in the royalty fees account.

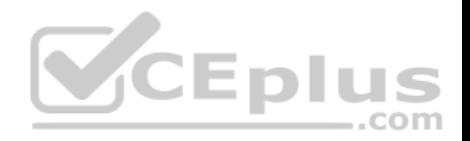

**Correct Answer:** ABD **Section: Implement and manage Supply Chain processes Explanation**

**Explanation/Reference:** References: https://docs.microsoft.com/enus/dynamics365/finance/accounts-payable/royalty-contract

# **QUESTION 27**

A company manufactures and sells surround-sound audio systems. A third-party company manufactures the stereo receivers as part of the Bill of materials (BOM) for complete sound systems.

You need to automatically create a purchase order for the stereo receiver from the production order for a sound system.

Which three actions should you perform? Each correct answer presents part of the solution.

**NOTE:** Each correct selection is worth one point.

- A. Assign the Vendor account to the service item BOM line.
- B. Set service item BOM line type to **Vendor**.
- C. Set the service item BOM line type to **Pegged supply**.
- D. Link the service items to the vendor on the costing sheet.
- E. Attach the service item to the parent item as a BOM line.

## **Correct Answer:** ABE **Section: Implement and manage Supply Chain processes Explanation**

# **Explanation/Reference:**

# **QUESTION 28**

A company uses the warehouse mobile app for Dynamics 365 Supply Chain Management.

You must create a menu item for reprinting license plate labels. Reprinting a license plate label must not create warehouse work.

You need to configure the warehouse mobile app to add the new menu item.

What should you do?

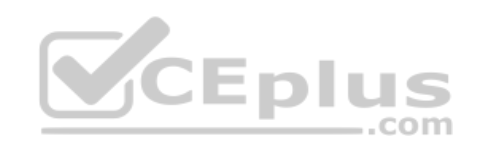

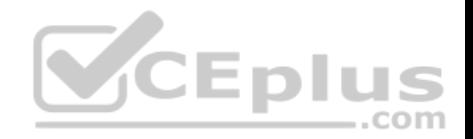

- A. Set the Mode to **Work**
- B. Set the Mode to **Indirect**
- C. Set the Activity code to **Cancel work**
- D. Set the Activity code to **None**

### **Correct Answer:** B

**Section: Implement Warehouse management and Transportation management and perform business processes Explanation**

#### **Explanation/Reference:**

References: https://docs.microsoft.com/en-us/dynamics365/unified-operations/supply-chain/warehousing/configure-mobile-deviceswarehouse

### **QUESTION 29**

You are implementing containerization functionality.

You must automate containerization so that containers and picking work for shipments are created when a wave is processed. The work lines will be split into quantities to fit required containers by size.

You need to set up a container build template that defines the containerization process.

Which three items should you set up before you create the container build template? Each correct answer presents part of the solution.

**NOTE:** Each correct selection is worth one point.

- A. a wave template that includes the containerize method
- B. container packing policies
- C. a container group
- D. container types
- E. container packing strategies

**Correct Answer:** ACD **Section: Implement Warehouse management and Transportation management and perform business processes Explanation**

### **Explanation/Reference:**

References: https://docs.microsoft.com/en-us/dynamics365/unified-operations/supply-chain/warehousing/tasks/set-upcontainerization

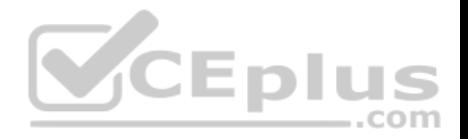

# **QUESTION 30**

You are the inventory manager at a large distribution company.

You notice item P0001 has been running out regularly and the on-hand count seems to differ from what is in Dynamics 365 Supply Chain Management. You want cycle count work to be automatically created when the quantity drops below 10 pieces, which is about once a week.

You need to appropriately configure warehouse management to generate cycle count work.

What should you do?

- A. Create a cycle count plan for item P0001 to run when the quantity is below 10.
- B. Create a cycle count threshold that is percentage based that will generate work when inventory drops below 10% for item P0001.
- C. Create a cycle count threshold that is quantity based and specify 10 for the quantity. Add P0001 as a selected item.
- D. Create a cycle count plan for item P0001. Generate a batch job that runs once a week.

### **Correct Answer:** C

**Section: Implement Warehouse management and Transportation management and perform business processes Explanation CEplus** 

# **Explanation/Reference:**

References: https://docs.microsoft.com/en-us/dynamics365/unified-operations/supplychain/warehousing/cycle-counting

# **QUESTION 31**

You are implementing warehousing in Dynamics 365 Supply Chain Management.

You configure and approve one warehouse.

You need to use the established warehouse setup to create additional warehouses.

What should you use?

- A. warehouse management parameter setup only
- B. warehouse work template
- C. warehouse configuration template
- D. inventory and warehouse management parameter setup

**Correct Answer:** C

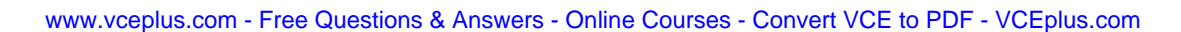

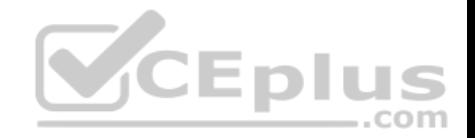

**Section: Implement Warehouse management and Transportation management and perform business processes Explanation**

**Explanation/Reference:** References: https://docs.microsoft.com/en-us/dynamics365/unifiedoperations/supply-chain/inventory/warehouse-template

## **QUESTION 32**

You are the logistics manager at a distribution company.

Your primary carrier service provides rates for transportation between New York City and Colorado. These rates are a flat rate depending on the city or general area of pickup as follows:

 $\blacksquare$  New York City = \$500  $\blacksquare$ Colorado = \$450

You need to set up Transportation Management to calculate the rate from New York City to Colorado.

### What should you do?

- A. Use a Point-to-Point engine based on weight and miles. Assign rates from New York City as the starting location and Colorado as the ending location and break the rates out based on the weight of the package.
- B. Set up zones in the Zone Master for New York City and Colorado. Assign rates to each zone in the Zone Master by starting and ending location.
- C. Create hubs for both locations. Add a route plan from New York City to Colorado and assign the two charges as spot rates.
- D. Set up a Transit Time Engine to track days from New York City to Colorado. Set up rates in the Rate Master tied to day breaks.

### **Correct Answer:** C

**Section: Implement Warehouse management and Transportation management and perform business processes Explanation**

**Explanation/Reference:**

# **QUESTION 33**

A company operates a chain of retail coffee shops and a distribution center. Each coffee shop and the distribution center are distinct warehouses.

Cups and lids are replenished from a single distribution center.

You need to configure store replenishment for coffee cup lids.

Which three actions should you perform? Each correct answer presents part of the solution.

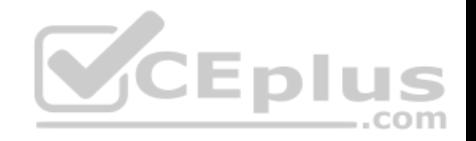

**NOTE:** Each correct selection is worth one point.

- A. Set the coverage plan by dimension for warehouse on the Storage dimension group.
- B. Set the minimum item coverage to the safety stock quantity. Set the maximum to the maximum quantity of stock to reorder above the safety stock quantity.
- C. Set the minimum item coverage to the safety stock quantity. Set the maximum item coverage to 0.
- D. Create a coverage group assignment for the item.
- E. Set the minimum item coverage to 0. Set the maximum item coverage to the number of lids to keep on hand.

#### **Correct Answer:** ABD

**Section: Implement Warehouse management and Transportation management and perform business processes Explanation**

**Explanation/Reference:**

#### **QUESTION 34**

A company has several warehouse locations. The company acquires a new warehouse.

You must design a new warehouse process workflow for the new warehouse.

You need to configure the workflow.

Which three features should you configure? Each correct answer presents part of the solution.

**NOTE:** Each correct selection is worth one point.

- A. work pools
- B. cluster picking
- C. outbound wave processing
- D. work templates
- E. wave templates

**Correct Answer:** ADE **Section: Implement Warehouse management and Transportation management and perform business processes Explanation**

#### **Explanation/Reference:**

References: https://docs.microsoft.com/en-us/dynamics365/unified-operations/supply-chain/warehousing/warehouse-managementoverview

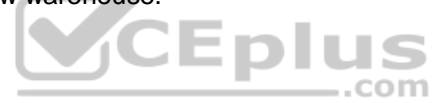

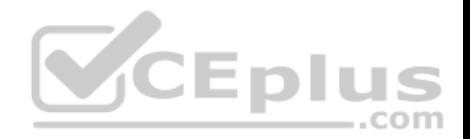

### **QUESTION 35**

A company plans to implement Dynamics 365 Supply Chain Management shipping manifests.

The company wants to use a multiple-level manifest process.

You need to ensure that the system is configured for multiple-level manifest processing.

What should you validate?

- A. All containers are manifested after the container group is manifested.
- B. All containers are manifested before the container group is manifested.
- C. The allow split picks configuration is enabled.
- D. All container types are set up with all four attributes.

### **Correct Answer:** B

**Section: Implement Warehouse management and Transportation management and perform business processes Explanation**

### **Explanation/Reference:**

References:

https://cloudblogs.microsoft.com/dynamics365/no-audience/2016/12/01/improved-packing-functionality-dynamics-365-for-operations-1611/

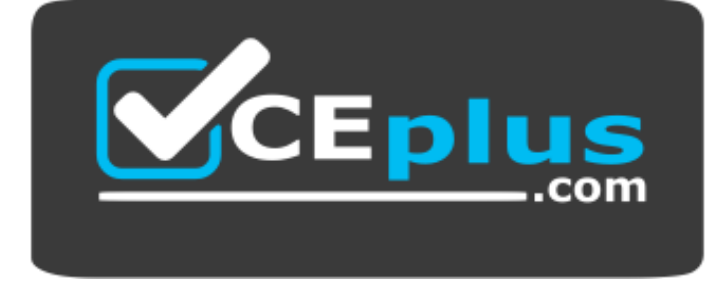

CEplus

 **https://vceplus.com/**